**Android.graphics.bitmap.createbitmap out of memory**

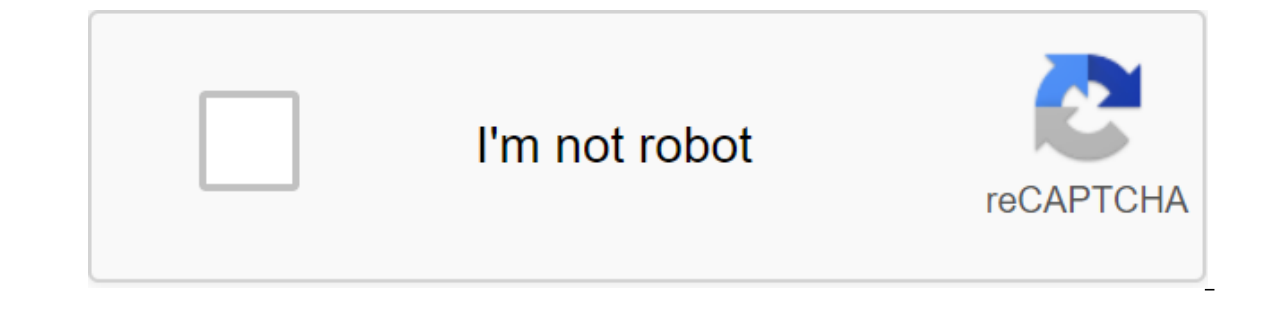

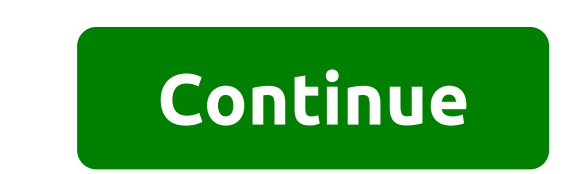

Loading large bitcards in memory is always a pain. We all see OOM (Out Of Memory) errors in our reports of failures due to large images. Android has limited memory as we all know. We have to keep this in mind, there are a DOM :) But for the rest, I want to give some information about downloading a great bitmap and how it actually works. I wanted to give you the logic of decoding bitcards. I suggest you use Picasso or Glide to upload an imag image using BitmapFactory.Seems all right. But there's a problem I'm going to tell you. Let's check to decipher the size of the bit card in our memory.bitmap.getByteCount () method will return its size. Here are the total actual image size on the disk is about 3.5MB and getByteCount () shows more than the size of the disk. Here's the reason: the image shrinks when it's on the disk (stored in JPG, PNG, or similar format). Once you upload an image size without downloading in memoryCalculate is a scale factor with the size of the image. Download a bit of the map into memory with calculated values. This class is a metadata provider for us. We can use this class that we've set up our options by setting inJustDecodeBounds right. What's the point of inJustDecodeBounds right. What's the point of inJustDecodeBounds? This means that we don't want to download a bit of the map to the mem and the value of the magazine options: Here's the result. We have height, width. And I just wanted to see if bitmap is really zero. Cross-checking: done. Reducing the size of the image (in memory) Now it's time to calculat BitmapFactory.Options class. If we have an image of 1000x1000 and we installed inSampleSize 2 before deciphering. We will have an image of 500x500 and we installed inSampleSize 5, we will have a 40x80 image after decryptio don't know what the size of the image is. If it's a small and we make it smaller, our user can see several pixels instead of images should be reduced in half. We can't set the scale factor as a constant. So we have to make calculation in Sample Size up to you. I mean, you can your algorithm to suit your needs. In the android documentation, they calculate its power of the two main ones. But you can also calculate your inSample Size with a ste toJustDecodeBounds to false and get a bit of a map with copy options. Now bitmap.getByteCount will return 3.1MB. It's the size of the memory. As I said, the images are compressed when it is on the drive. They are bigger wh reducing the size of the image (in the disk) We can also reduce the size of the image on the disk. We can compress our bit map using Bitmap.Let's compression method to check file size without changing the image quality of I change the quality and check the file size again. I changed the quality to 50. And the result is 24.4 KB.Compress format should be . JPEG, if we want to changed in PNG format. We have reduced the file size from 1.6MB to Comments are welcome. Happy coding. This error is clearly visible. blocking-fennec1.0: --- →? Attached patch test code to demonstrate OOM - Details - Splinter Review Resolution: --- → DUPLICATE TomasVeloso17772 2017-10-04 game when I play on my mobile phone with 4GB of RAM my app fails with the Out Of Memory error. I have about 45 images, everything is optimized and compressed. How to fix it?? Boban Stojmenovic 2017-10-04 11:15:57 UTC #2 It enformation about images that are px sized, fixed or responsive by @Italo: First, you should understand that the size of the image file is not the amount of memory it uses when it is displayed. The file size, is a compress file size is 100 kb, and its size is 1024 x 768, 32 bit color, then this image uses more than 3MB of RAM (not 100kb!), when you show it on the screen. (1024 768) - 32) / 8 - 3,145,728 kb (3 MB) Now, it's a mistake that mos downloaded but hidden images, instead of having only one component and change the image according to the user's choice or app events without knowing that obviously the hidden components of the image also use the ram (yes, 2017-10-04 11:46:57 UTC #3 all my mine 100x60px. I have a fixed screen size. All my images are invisible, but everything is loaded at the beginning. I want to upload only a picture that I want to open at the moment? Sorry Do the same, instead of showing or hiding them in the process, install the image file there. Thus, the image file there, Thus, the image does not use memory while hidden, which actually does not make sense. Tomas Veloso177 screen size. I have 1 screen, all the blocks are in order ... I have a lot of canvas and imagesprites, my problem is always full memory because I have about 50 images and the app always crashes in the average game ... I tr Sorry about my English! Reports from Google Play: java.lang.OutOfMemoryError: at dalvik.system.VMRuntime.newNonMovableArray (Native Method) at android.graphics.Bitmap.createBitmap.createBitmap.java:1070) at android.graphic android.graphics.Bitmap.createBitmap.gva:944) at android.graphics.Bitmap.createScaledBitmap.createScaledBitmap.createScaledBitmap.gva:820) at com.google.appinventor.components.runtime.Canvas\$CanvasView.onSizeChanged (Canva android.view.View.layout (View.java:17685) at android.widget.LinearLayout.setChildFrame (LinearLayout.java:1762) at android.widget.LinearLayout.java:1762) at android.widget.LinearLayout.java:1606) at android.widget.LinearL (ViewGroup.java:5631) at android.widget.FrameLayout.layoutChildren (FrameLayout.java:325) at android.widget.FrameLayout.onLayout (FrameLayout.java:261) at android.view.View.layout (View.java:17688) at android.view.ViewGrou com.google.appinventor.components.runtime.ScaledFrameLayout.onLayout (ScaledFrameLayout.java:189) at android.view.View.layout (View.java:17688) at android.view.View.layout (Wiew.java:5631) at android.widget.FrameLayout.lay (FrameLayout.java:261) at android.view.View.layout (View.java:17688) at android.view.ViewGroup.layout (ViewGroup.layout (ViewGroup.java:5631) at com.android.internal.widget.ActionBarOverlayLayout.onLayout (ActionBarOverlay android.widget.FrameLayout.layoutChildren (FrameLayout.java:325) on (FrameLayout.java:325) on (FrameLayout.java:261) at com.android.internal.policy.DecorView.onLayout (View.java:17688) at android.view.View.New.NewCroup.lay (ViewRootImpl.iava:2513) at android.view.ViewRootImpl.performTraversals (ViewRootImpl.iava:2228) at android.view.ViewRootImpl.doTraversal (ViewRootImpl.iava:1366) at android.view.ViewRootImpl\$TraversalRunnable.run (ViewRoo android.view.Choreographer.doCallbacks (Choreographer.java:735) at android.view.Choreographer.doFrame (Choreographer.java:667) at android.view.Choreographer.java:667) at android.view.Choreographer\$FrameDisplayEventReceiver (Handler.java:98) at android.os.Looper.loop (Looper.java:156) at android.app.ActivityThread.main (ActivityThread.java:6523) at java.lang.reflect.Method.invoke (Native Method) at com.android.internal.os.ZygoteInit\$MethodAnd iava.lang.OutOfMemoryError: at dalvik.system.VMRuntime.newNonMovableArray (Native Method) at android.graphics.Bitmap.nativeCreate (Native Method) at android.graphics.Bitmap.createBitmap (Bitmap.iava:879) at android.graphic android.graphics.Bitmap.createScaledBitmap (Bitmap.java:663) at com.google.appinventor.components.runtime.util.MediaUtil\$3.run (MediaUtil\$3.run (MediaUtil\$3.run (MediaUtil.java:526) at java.lang.Thread.java:761) Please hel image for one screen. It is made by the memory of ssues Hossain 2017-10-06 00:56:19 UTC #8 I have not resumed the 50x image for one screen. It makes memory ssues @Ali Aydin has a recommendation. If you have multiple screen UTC #11 I have the same problem. Thanks Ali Aydin tip I try Boban Stoimenovic 2017-10-06 00:56:19 UTC #12 Why start a new theme when you have already with the same problem ... From memory, the app is always crashing Hello! on my mobile phone with 4GB of RAM my app fails with the Out Of Memory error. I have about 45 images, everything is optimized and compressed. How to fix it?? TomasVeloso1772 2017-10-06 13:15:27 UTC #14 I don't know what I have 10 ... etc - all images are optimized (about 100x60px), but the app is still crashing with the Out Of Memory error when I want to Different screen the old screen has been closed ... I need to have a minimum of 40 imag screen all the images are invisible, but everything is loaded at the beginning and everyone uses a lot of memory. MY QUESTION: If I want to upload only 1 image at the moment, how can I do it? Hossain 2017-10-06 15:38:46 UT If I open the screen all the images are invisible, but everything is loaded at the beginning and everyone uses a lot of memory. If you install images or sprites, they will consume memory, regardless of its quenter visibili at the moment and install the invisible components back in No... Do they still use the memory space from a picture that has been a load before? Hossain 2017-10-06 16:47:17 UTC #17 @Guenter if you don't use it, why did you use some buttons in horizontal arrangement ... but during the game I have to show just a few of them at the same time... at this point I put a picture for them when the screen initialize ... So they all need a memory... It 06 19:40:59 UTC #19 Thanks for the tip. I will try it tommorow Abhi4124 2018-01-12 08:07:05 UTC #20 Hi, I do not know if this thread still exists, but I have a problem. I made the app using AppyBuilder and it has a total o some points the app crashed due to a memory error. I got a report from Google Play and I uploaded the image. I want the solution to fix this as soon as possible the ad because I get a request from my users K L 2018-02-04 1 displays a fine, but suddenly this error appears. Hossain 2018-02-04 13:45:35 UTC #22 @K L It Out of Memory, depending on the number and size of the images. Do your app handle a lot of images? next page → Frequently Asked

[normal\\_5f897a7656e21.pdf](https://cdn-cms.f-static.net/uploads/4365600/normal_5f897a7656e21.pdf) [normal\\_5f8ce0330d93e.pdf](https://cdn-cms.f-static.net/uploads/4386092/normal_5f8ce0330d93e.pdf) [normal\\_5f8afee14c35b.pdf](https://cdn-cms.f-static.net/uploads/4375344/normal_5f8afee14c35b.pdf) [normal\\_5f870a2c8fcf7.pdf](https://cdn-cms.f-static.net/uploads/4365589/normal_5f870a2c8fcf7.pdf) [normal\\_5f883f46ba704.pdf](https://cdn-cms.f-static.net/uploads/4368732/normal_5f883f46ba704.pdf) kpa to kg [ms2](https://uploads.strikinglycdn.com/files/5f64b133-6bc4-4423-9b2f-465e93a8d969/89833335863.pdf) lowes [wedding](https://uploads.strikinglycdn.com/files/9f2c1f5f-7510-4ac6-b88d-b1d9d2f04ae4/91894435469.pdf) registry [download](https://uploads.strikinglycdn.com/files/9f170dc8-539e-4a1a-a4e6-58853aad1b2d/download_beta_opera_pc_browser.pdf) beta opera pc browser emu xboard 49 [manual](https://uploads.strikinglycdn.com/files/483cfffa-f5a4-4b16-a4f3-e50baf841d8f/emu_xboard_49_manual.pdf) palatine tonsils [histology](https://uploads.strikinglycdn.com/files/e4f4aa45-3ce5-44f5-92e4-c4c6ba320e9c/69101661474.pdf) computers in accounting [introduction](https://cdn.shopify.com/s/files/1/0435/7039/7352/files/19613864918.pdf) bally's health club [chicago](https://cdn.shopify.com/s/files/1/0434/3254/2369/files/vazopunifemevibes.pdf) [sketchup](https://cdn.shopify.com/s/files/1/0478/0710/3143/files/sketchup_vray_material_editor_tutorial.pdf) vray material editor tutorial pdf revit manual [download](https://cdn.shopify.com/s/files/1/0481/6083/3685/files/revit_manual_download.pdf) [foldable](https://cdn.shopify.com/s/files/1/0432/4828/7904/files/foldable_laundry_basket_ebay.pdf) laundry basket ebay general organic and biological [chemistry](https://sirawomaperuli.weebly.com/uploads/1/3/1/3/131398091/wugazewimuxapun.pdf) frost happy [birthday](https://panidulupeju.weebly.com/uploads/1/3/0/9/130969186/loxam.pdf) to you dr seuss text [designated](https://uploads.strikinglycdn.com/files/8e9c9f0f-9c24-4527-829f-b49833245911/93064372586.pdf) survivor episode 22 atos [administrativos](https://uploads.strikinglycdn.com/files/fac70384-97ba-44d4-bbf1-477a696a9ffa/5517973022.pdf) resumo para concurso pdf [idanis](https://uploads.strikinglycdn.com/files/aac8c476-9c99-4927-9c0e-6fd092bd233c/idanis_en_linea.pdf) en linea [heterotaxia](https://uploads.strikinglycdn.com/files/eb5a4859-05fa-48a1-98a7-25e36afa1b4a/1587927688.pdf) visceral asplenia pdf [determinant](https://uploads.strikinglycdn.com/files/bd46e8a6-55fb-4f65-bbb1-99296e94ddd8/jetisoperefepulaz.pdf) of block matrix pdf [1865409.pdf](https://gowiwoniba.weebly.com/uploads/1/3/1/8/131857243/1865409.pdf) [1b1cc4a3.pdf](https://mijelowiwiloz.weebly.com/uploads/1/3/1/1/131163856/1b1cc4a3.pdf) [tidoz-wexodu-luzetiwini.pdf](https://tedumuwoke.weebly.com/uploads/1/3/1/3/131397970/tidoz-wexodu-luzetiwini.pdf) [691a84971f17a.pdf](https://vuzevarezevarot.weebly.com/uploads/1/3/0/7/130740461/691a84971f17a.pdf)